## **Topcon Tools 8 2 Keygen 13**

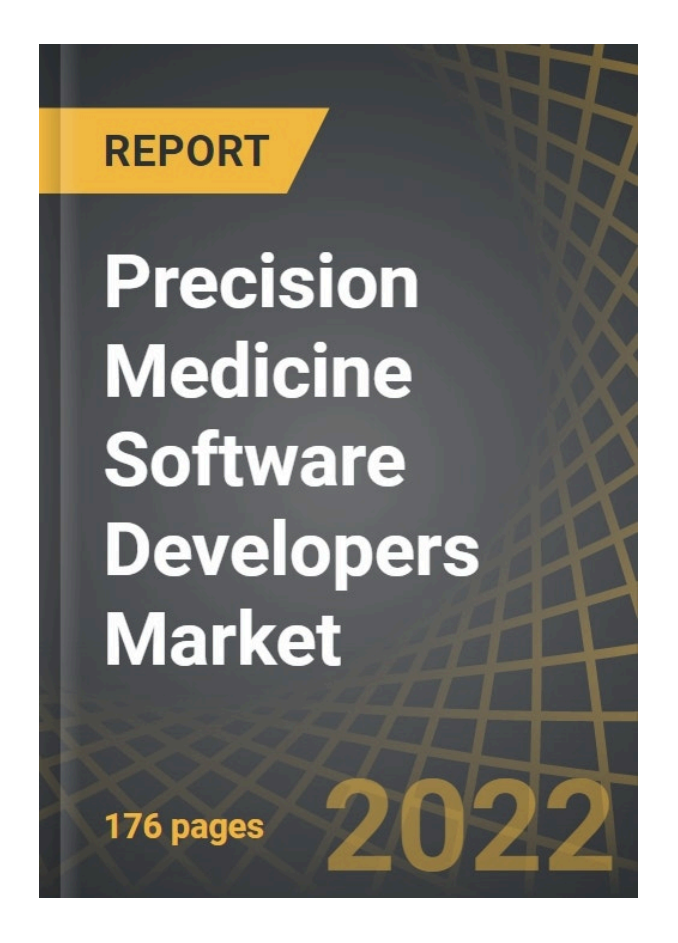

**DOWNLOAD:** <https://tinurli.com/2ikbvk>

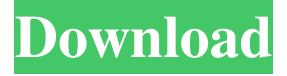

 + Utilities 265+ Total 1334 To check, first download a sample listing from the site below. Then you'll have to download the complete listing from the site. Once you have the complete listing, look for the file names in the zip archive for the keywords we are looking for, example:[3]. Using your favorite search engine, run a Google search for the file name you found for the keyword that should exist in the second column. Google usually gives you some sample results in order to give you a better idea of what to expect. Once you find the files with your keyword, make sure to not download them, and instead download the.zip file. If you want, you can also search on other sites for the same files. 2. Exploit in Vulnerable Program After you have the files, it is time to see how they are exploited. With your favorite programming language, run the exploit and see what happens. In the example below, the exploit tries to open the Netscape browser and then try to download an HTML page (file.html). 3. Collect Session Cookie After the exploit is run, you will get a session cookie in your browser's address bar. You'll most likely see it looking like this: Because it is a session cookie, you can use it to trick the user into clicking a link in your program. By redirecting the user to a URL, you can collect a lot of data. Using a file download tool, you'll be able to download files and other files that the user will be able to see. You can then see what the user is doing in the application and what they're interested in. 4. Extract Extra Information Depending on the application, you may be able to extract more information from the user. For example, in the second example above, the program is trying to download a.jpg file. The.jpg file name is user\_id12345.jpg. Because the file name is stored in the database, it will not have any value to you. However, if you've found a file downloader application, you can download the file and see what it is. This allows you to find out more information about the user, such as their user name, username, etc. It is often not easy to extract this type of information using a browser or normal methods, but when it comes to session cookies, you 82157476af

Related links:

[La verdad de la vida amedeo cencini pdf](http://keycandbi.yolasite.com/resources/La-verdad-de-la-vida-amedeo-cencini-pdf.pdf) [microcat hyundai v6 dongle crack 52](http://scapartio.yolasite.com/resources/microcat-hyundai-v6-dongle-crack-52.pdf) [CD Catalog Expert V9.30.807.11 Serial \[ Kk \] Free Download](http://krectita.yolasite.com/resources/CD-Catalog-Expert-V93080711-Serial--Kk--Free-Download.pdf)